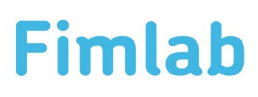

# **POTILAAN VASTAUSTEN KORJAUSPYYNTÖ**

6.2.2024

# **HOITOYKSIKKÖ TÄYTTÄÄ:**

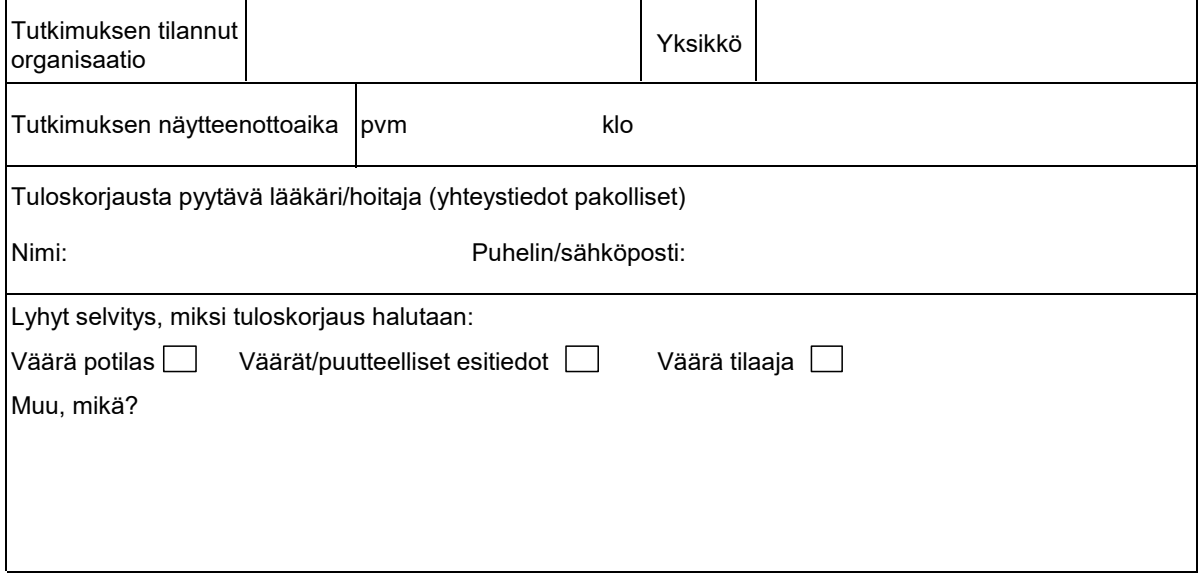

#### **Korjattavan näytteen tiedot**

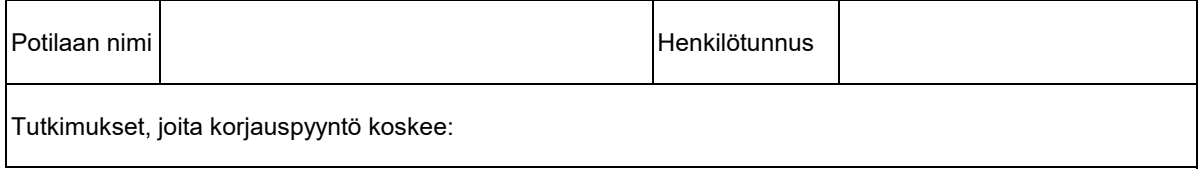

### **Vastauksen siirtäminen oikealle potilaalle**

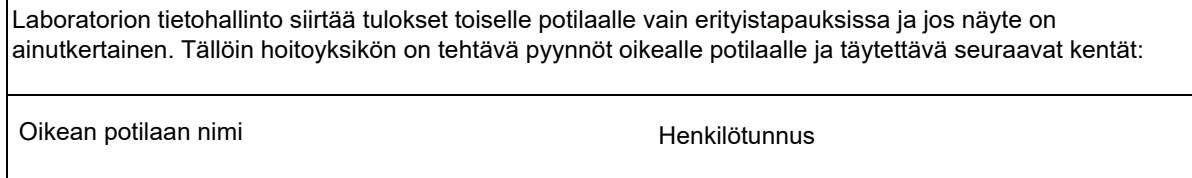

# **LABORATORIO TÄYTTÄÄ:**

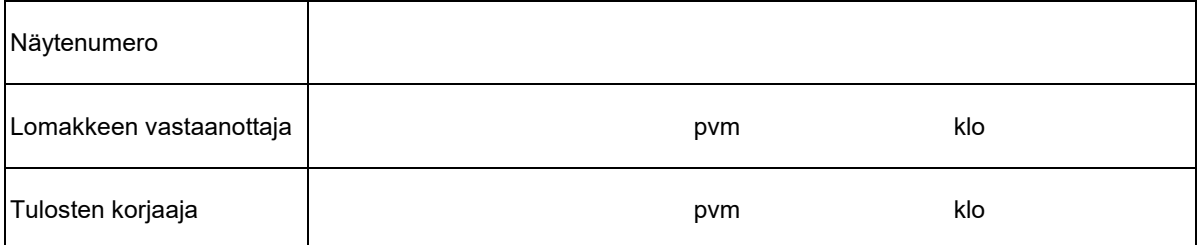

Palauta lomake sähköisesti ittuki@fimlab.fi tai sisäisellä postilla tietohallinto, FM4